## WYKŁAD 5.

# UKŁADY RÓWNAŃ LINIOWYCH Z MACIERZĄ **TRÓJDIAGONALNĄ**

Opiszemy tu pewien wariant realizacji metody DIVIDE AND CONQUER. Będzie to nam potrzebne przy dalszych naszych zmaganiach z równaniami różniczkowymi.

Niech macierz układu będzie postaci:

(5.1) 
$$
\begin{bmatrix} d_0 & b_0 \\ a_1 & d_1 & b_1 \\ \cdot & \cdot & \cdot & \cdot \\ & & a_M & d_M \end{bmatrix}
$$

Tak jak poprzednio, przyjmiemy dla uproszczenia zapisu, że liczba procesorów  $lp = 5$  i zapiszemy układ w postaci blokowej: każdy wiersz blokowy odpowiada jednemu procesorowi:

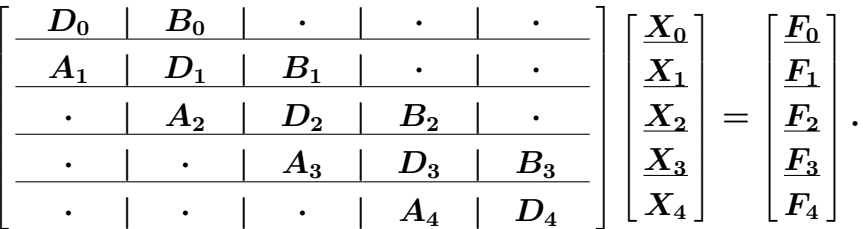

Zakładamy, że bloki $\boldsymbol{A_s},\,\boldsymbol{D_s}$ i $\boldsymbol{B_s}$ są wymiaru $\boldsymbol{R+1}\times\boldsymbol{R+1}$ i że wiersze i kolumny w blokach są numerowane od 0 do R; wtedy  $M = lp(R+1) - 1$ .

Mnożymy wiersze przez odpowiednie macierze  $D_s^{-1}$ ; otrzymamy:

(5.2)  
\n
$$
X_0 = \tilde{X}_0 - D_0^{-1} B_0 X_1
$$
\n
$$
X_1 = \tilde{X}_1 - D_1^{-1} A_1 X_0 - D_1^{-1} B_1 X_2
$$
\n
$$
X_2 = \tilde{X}_2 - D_2^{-1} A_2 X_1 - D_2^{-1} B_2 X_3
$$
\n
$$
X_3 = \tilde{X}_3 - D_3^{-1} A_3 X_2 - D_3^{-1} B_3 X_4
$$
\n
$$
X_4 = \tilde{X}_4 - D_4^{-1} A_4 X_3
$$

gdzie  $\tilde{X}_s$  oznacza  $D_s^{-1}F_s$ , (pierwsze przybliżenie części rozwiązania układu w procesorze nr.  $s$ ), zaś  $D_s^{-1}A_sX_{s-1}$  i  $D_s^{-1}B_sX_{s+1}$ , to poprawki. Mamy:

$$
A_s = a_{s(R+1)} e_0 e_R^T, \\ B_s = b_{(s+1)R+s} e_R e_0^T,
$$

gdzie  $e_0$  i  $e_R$ , to zerowy i  $R$ -ty kolumnowy wersor osi 0 i  $R$ .

Dla wyznaczenia poprawek zbudujemy UKŁAD SCHURA który teraz będzie trójdiagonalny, wymiaru  $2(ip-1)$ , to znaczy dla  $lp = 5$ , układ Schura bedzie miał wymiar  $8 \times 8$ , a jego równania bedą ponumerowane 0, 1, 2, 3, 4, 5, 6, 7. Teraz sytuacja jest troche bardziej skomplikowana niż w przypadku układu dwudiagonalnego. Musimy ponumerować zmienne układu Schura, pooznaczać jego współczynniki, oraz ponumerowwć jego równania. Bez zmniejszenia ogólności zrobimy to dla przypadku  $lp = 5$ .

### **ALGORYTM NUMERACYJNY ZMIENNE**

• ZMIENNE PARZYSTE:

$$
Z_0=e_0^TX_1\\ Z_2=e_0^TX_2\\ Z_4=e_0^TX_3\\ Z_6=e_0^TX_4\\ \cdots\\ Z_{2(lp-1)-2}=e_0^TX_{lp-1}
$$

$$
Z_1=e_R^TX_0\\ Z_3=e_R^TX_1\\ Z_5=e_R^TX_2\\ Z_7=e_R^TX_3\\ \cdots\\ Z_{2(lp-1)-1}=e_R^TX_{lp-2}
$$

#### RÓWNANIA

Przepiszemy równania (5.2) uwzględniając postac macierzy  $A_s$  i  $B_s$ , oraz zdefiniujemy dwa zbiory wektorów  $R + 1$ -wymiarowych:

$$
W^s=D_s^{-1}e_0=[w_0^s, w_1^s, \cdots, w_R^s]^T,\\[5pt] V^s=D_s^{-1}e_R=[v_0^s, v_1^s, \cdots, v_R^s]^T.
$$

Mamy:

$$
X_0 + b_R V^0 = \tilde{X}_0
$$
  
\n
$$
X_1 + a_{R+1} W^1 e_R^T X_0 + b_{2R+1} V^1 e_0^T X_2 = \tilde{X}_1
$$
  
\n(5.3) 
$$
X_2 + a_{2(R+1)} W^2 e_R^T X_1 + b_{3R+2} V^2 e_0^T X_3 = \tilde{X}_2
$$
  
\n
$$
X_3 + a_{3(R+1)} W^3 e_R^T X_2 + b_{4R+3} V^3 e_0^T X_4 = \tilde{X}_3
$$
  
\n
$$
X_4 + a_{4(R+1)} W^4 e_R^T X_3 = \tilde{X}_4
$$

Teraz równania  $0, 1, 2, 3$  z układu (5.3) mnożymy lewostronnie przez  $e^T_{I}$  $\frac{T}{R},$ zaś równania  $1, 2, 3, 4$  z układu (5.3) mnożymy lewostronnie przez  $e_{\rm o}^T$  $\frac{T}{0}$ . Jeśli uwzględnimy definicje zmiennych  $\boldsymbol{Z_{s}},$  otrzymamy nieuporządkowany UKŁAD SCHURA:

$$
b_R v_R^0 Z_0 + Z_1 = e_R^T \tilde{X}_0
$$
  
\n
$$
a_{R+1} w_R^1 Z_1 + b_{2R+1} v_R^1 Z_2 + Z_3 = e_R^T \tilde{X}_1
$$
  
\n
$$
a_{2(R+1)} w_R^2 Z_3 + b_{3R+2} v_R^2 Z_4 + Z_5 = e_R^T \tilde{X}_2
$$
  
\n
$$
a_{3R(R+1)} w_R^3 Z_5 + b_{4R+3} v_R^3 Z_6 + Z_7 = e_R^T \tilde{X}_3
$$

$$
Z_0 + a_{R+1} w_0^1 Z_1 + b_{2R+1} v_0^1 Z_2 = e_0^T \tilde{X}_1
$$
  
\n
$$
Z_2 + a_{2(R+1)} w_0^2 Z_3 + b_{3R+2} v_0^2 z_2 = e_0^T \tilde{X}_2
$$
  
\n
$$
Z_4 + a_{3(R+1)} w_0^3 Z_5 + b_{4R+3} v_0^3 Z_6 = e_0^T \tilde{X}_3
$$
  
\n
$$
Z_6 + a_{4(R+1)} w_0^4 Z_7
$$

Najłatwiej uporządkować równania układu Schura, biorąc pod uwagę prawe strony.

- $\bullet$  Równanie NR. 0:  $e_R^T \tilde{X}_0$
- $\bullet$  Równanie NR. 1:  $e_0^T\tilde{X}_1$
- $\bullet$  Równanie NR. 2:  $e_R^T \tilde{X}_1$
- $\bullet$  Równanie NR. 3:  $e_0^T \tilde{X}_2$
- $\bullet$  Równanie NR. 4:  $e_R^T \tilde{X}_2$
- $\bullet$  Równanie NR. 5:  $e_0^T\tilde{X}_3$
- $\bullet$  Równanie NR. 6:  $e_R^T \tilde{X}_3$
- $\bullet$  Równanie NR. 7:  $e_0^T\tilde{X}_4$

Widać, że równania, z wyjątkiem zerowego i ostatniego, są parami przyporządkowane w kolejnym procesorom.

## UPORZĄDKOWANY UKŁAD SCHURA

$$
SS_0Z_0+Z_1=e_R^T\tilde{X}_0\\Z_0+SD_1Z_1+SB_1Z_2=e_0^T\tilde{X}_1\\SA_1Z_1+SS_1Z_2+Z_3=e_R^T\tilde{X}_1\\Z_2+SD_2Z_3+SB_2Z_4=e_0^T\tilde{X}_2\\SA_2Z_3+SS_2Z_4+Z_5=e_R^T\tilde{X}_2\\Z_4+SD_3Z_5+SB_3Z_6=e_0^T\tilde{X}_3\\SA_3Z_5+SS_3Z_6+Z_7=e_R^T\tilde{X}_3\\Z_6+SD_4Z_7=e_0^T\tilde{X}_4
$$

**WSPÓŁCZYNNIKI** 

$$
SD_s = a_{s(R+1)}w_0^s\\ SB_s = b_{(s+1)R+s}v_0^s\\ SA_s = a_{s(R+1)}w_R^s\\ SS_s = b_{(s+1)R+s}v_R^s
$$

#### ALGORYTM LICZĄCY

- 1. Najpierw w każdym procesorze znajdujemy
	- $\bullet$  pierwsze przybliżenie  $\tilde{X}_{\ast}$
	- wektor  $W^s$
	- $\bullet\,$  wektor  $\boldsymbol{V}^s$

Zauważmy, że można to zrobić rozwiązując układ równań z macierzą trójdiagonalną  $D_s$  i trzema prawymi stronami  $F_s$ ,  $e_0$  i  $e_R$ .

2. Nastepnie, używając na przykład polecenia  $MPI\_Allgather()$ , umieszczamy w każdym procesorze wszystkie współczynniki  $SD_s$ ,  $SB_s$ ,  $SA_s$ i  $SS_s$  i wszystkie elementy prawej strony równania Schura. Mając to wszystko rozwiązujemy układ Schura w każdym procesorze, obliczamy i wprowadzamy poprawki, wykorzystując do tego rozwiązanie  $Z_0, Z_1, \cdots, Z_{2lp-3}$  układu Schura, oraz układ równań (5.3), który zapiszemy w trochę wygodniejszej postaci (jak zwykle dla przypadku  $lp = 5$ :

#### RÓWNANIA DLA POPRAWEK

$$
X_0 = \tilde{X}_0 - b_R V^0 Z_0
$$
\n
$$
X_1 = \tilde{X}_1 - a_{R+1} W^1 Z_1 - b_{2R+1} V^1 Z_2
$$
\n
$$
(5.4) \qquad X_2 = \tilde{X}_2 - a_{2(R+1)} W^2 Z_3 - b_{3R+2} V^2 Z_4
$$
\n
$$
X_3 = \tilde{X}_3 - a_{3(R+1)} W^3 Z_5 - b_{4R+3} V^3 Z_6
$$
\n
$$
X_4 = \tilde{X}_4 - a_{4(R+1)} W^4 Z_7
$$

W ten posób, w każdym z procesorów mamy część rozwiązania układu, która mu przypada w udziale.

3. W razie potrzeby można jeszcze użyć polecenia  $MPI \; Gather(), aby$ skomasować w jednym z procesorów całość rozwiązania.